## Instructions on How to Complete ACA Reporting: Interview and 1095s

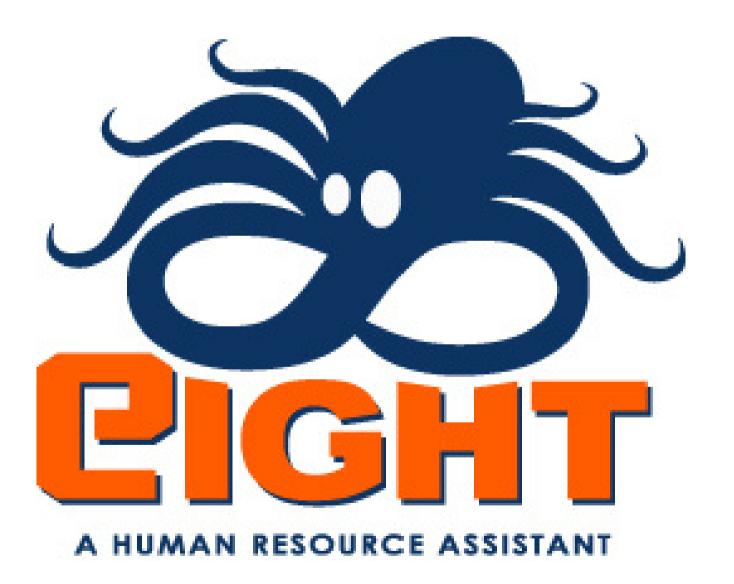

# Start by going to ACA Controls (under the orange heading of Admin.), then click on the Reporting button.

| Update Earnings Codes Reporting 834 Setup Return                                 |                                           |             |
|----------------------------------------------------------------------------------|-------------------------------------------|-------------|
|                                                                                  |                                           |             |
|                                                                                  |                                           |             |
| Benefit Analysis                                                                 | Include Salary Employees in Benefit       |             |
| This feature has been moved to Benefit Projections                               | ● Include ○ Exclude                       |             |
| Add Benefits Task                                                                | Maintain Benefits Task                    |             |
| Add Benefits Record                                                              | Manage Benefits 🗸                         | ]           |
| Email content to Employee for new benefits task                                  | Email content to Employee for maintain be | nefits task |
|                                                                                  |                                           |             |
| Check for rehired employees missed at open enrollment(Runs on 15th of the month) | Task Type for missed employees            |             |
| ○ Turn Off ○ Turn On                                                             | Overlooked ACA Transactions               |             |
| Transfer Benefit Task Type       Transfer Benefits                               |                                           |             |
| Rehire w/Benefits termed in last 91 days                                         | User to receive Rehire w/Benefits task    |             |
| Select One                                                                       | Select One                                |             |
|                                                                                  |                                           |             |

## You will then be taken to the screen below.

| Submit Return         |                     |  |  |
|-----------------------|---------------------|--|--|
|                       |                     |  |  |
|                       |                     |  |  |
| Processing Year: 2022 | <ul><li>✓</li></ul> |  |  |

## Select the intended year from the Processing Year drop-down menu, then click Submit.

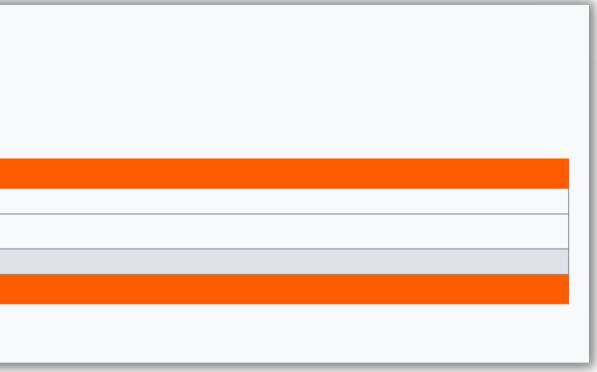

The next screen enables you to complete the ACA 1094/1095 interview if you have not already done so. To complete the interview, start by entering the information required below. Eight will default with most answers from the previous year. If this is your first year to report using Eight, all companies you have set up in the system will be copied to report to the IRS. We default by selecting all, but you can click the "Uncheck All" button to clear that default and then go back and individually select the required companies. Click the Save button once you are ready to move forward.

| **Your previous year's da<br>ACA 1094/1095 Interview |                                              | een cop      | ied. If nothing ha    | as chang    | ged sinc | e the previo                              | ous year, j  | you car       | n simply      | / click save/continue thro     | ugh this p                             | orocess |
|------------------------------------------------------|----------------------------------------------|--------------|-----------------------|-------------|----------|-------------------------------------------|--------------|---------------|---------------|--------------------------------|----------------------------------------|---------|
| Save Check All Uncheck All                           | Cancel                                       |              |                       |             |          |                                           |              |               |               |                                |                                        |         |
|                                                      |                                              |              |                       |             |          |                                           |              |               |               |                                |                                        |         |
|                                                      |                                              |              |                       |             |          |                                           |              |               |               |                                |                                        |         |
| Processing Year: 2022                                |                                              |              | The f                 | ollowing da |          | used to help creat<br>complete instructio |              | C forms       |               |                                |                                        |         |
| Please enter contact information or lea              | ve blank to us                               | e contact se | tup with each company |             |          |                                           |              |               |               |                                |                                        |         |
| Contact Name                                         |                                              |              | Contact Phone         |             |          |                                           | Self Funded? |               |               |                                |                                        |         |
|                                                      |                                              |              |                       | ]           |          |                                           | Check her    | re if benefit | s are Self Fu | unded                          |                                        |         |
| MEC Hourly Offered(1)                                |                                              |              | MEC Salary Offered(1) |             |          |                                           | States(1)    |               |               |                                |                                        |         |
| 95.63                                                |                                              |              | 95.63                 | ]           |          |                                           |              |               | ]             |                                |                                        |         |
| MEC Hourly Offered(2)                                |                                              |              | MEC Salary Offered(2) |             |          |                                           | States(2)    |               |               |                                |                                        |         |
| 0                                                    |                                              |              | 0                     | ]           |          |                                           |              |               | ]             |                                |                                        |         |
| Please select the companies you will re              | port of for 202                              | 22           |                       |             |          |                                           |              |               |               |                                |                                        |         |
| Company                                              | Include                                      |              | Company               | Include     | Exclude  | Company                                   |              | Include       | Exclude       | Company                        | Include                                | Exclude |
| SDI of Blue Ridge Boulevard LLC                      | <ul> <li>Include</li> <li>Include</li> </ul> | 0            | SDI of Boonville LLC  |             | 0        | SDI of Brookfield                         | HIC .        |               | 0             | SDI of Independence Avenue LLC | <ul> <li>Include</li> <li>O</li> </ul> | 0       |
| SDI of Leavenworth Road LLC                          | •                                            | 0            | SDI of Macon          | •           | 0        | SDI of State Aver                         |              | •             | 0             | SDI of Windsor LLC             |                                        | 0       |
| SULOT FEAVENWORTH NOAD THUS                          | <u> </u>                                     |              |                       |             |          | Sof of State We                           |              |               |               |                                |                                        |         |

| Processing Year: 2022                 |                  |               |                        |              |         |                                                 |                     |                |                                |         |       |
|---------------------------------------|------------------|---------------|------------------------|--------------|---------|-------------------------------------------------|---------------------|----------------|--------------------------------|---------|-------|
|                                       |                  |               | The                    | following da |         | used to help create yo<br>complete instructions | our 1094-C forms    |                |                                |         |       |
|                                       |                  |               |                        |              |         |                                                 |                     |                |                                |         |       |
| Please enter contact information or I | eave blank to u  | use contact s | etup with each company |              |         |                                                 |                     |                |                                |         |       |
| Contact Name                          |                  |               | Contact Phone          |              |         | Sel                                             | lf Funded?          |                |                                |         |       |
|                                       |                  |               |                        |              |         |                                                 | Check here if benef | its are Self F | unded                          |         |       |
|                                       |                  |               |                        |              |         |                                                 |                     |                |                                |         |       |
| MEC Hourly Offered(1)                 |                  |               | MEC Salary Offered(1)  |              |         | Sta                                             | ates(1)             |                |                                |         |       |
| 95.63                                 |                  |               | 95.63                  |              |         |                                                 |                     |                |                                |         |       |
| MEC Hourly Offered(2)                 |                  |               | MEC Salary Offered(2)  |              |         | Sta                                             | ites(2)             |                |                                |         |       |
| 0                                     |                  |               |                        |              |         |                                                 |                     |                |                                |         |       |
|                                       |                  |               |                        |              |         |                                                 |                     |                |                                |         |       |
| Please select the companies you will  | report of for 20 | 022           |                        |              |         |                                                 |                     |                |                                |         |       |
| Company                               | Include          | Exclude       | Company                | Include      | Exclude | Company                                         | Include             | Exclude        | Company                        | Include | Exclu |
| SDI of Blue Ridge Boulevard LLC       | ۲                | 0             | SDI of Boonville LLC   |              | 0       | SDI of Brookfield LL                            | .C 💿                | 0              | SDI of Independence Avenue LLC | ۲       | 0     |
| SDI of Leavenworth Road LLC           |                  | 0             | SDI of Macon           |              | 0       | SDI of State Avenue                             | e LLC 💿             | 0              | SDI of Windsor LLC             |         | 0     |
| Sonic of Savannah LLC                 |                  | 0             | Sonic of Trenton LLC   |              | 0       |                                                 |                     |                |                                |         |       |

The screen will now provide you the opportunity to include an Aggregated ALE Groups (control groups). If you don't have any, leave the drop-down menu at zero; or if you do, select the number you have and click Continue.

Cancel

Save

### Now you can select the companies that are part of each control group, and then click Save

| Processing Year: 2022                  |                 |               |                                |             |             |                    |              |               |               |                                |         |         |
|----------------------------------------|-----------------|---------------|--------------------------------|-------------|-------------|--------------------|--------------|---------------|---------------|--------------------------------|---------|---------|
| ······································ |                 |               | The f                          | ollowing da |             | ised to help creat |              | forms         |               |                                |         |         |
|                                        |                 |               |                                |             | Click for c | omplete instructio | ons          |               |               |                                |         |         |
|                                        |                 |               |                                |             |             |                    |              |               |               |                                |         |         |
| Please enter contact information or le | ave blank to u  | se contact se | 1                              |             |             |                    |              |               |               |                                |         |         |
| Contact Name                           |                 |               | Contact Phone                  | 7           |             |                    | Self Funded? |               |               |                                |         |         |
|                                        |                 |               |                                |             |             |                    | Check her    | re if benefit | s are Self Fu | unded                          |         |         |
| AFC Llaure Offered(1)                  |                 |               | MEC Salary Offered(1)          |             |             |                    | States(1)    |               |               |                                |         |         |
| MEC Hourly Offered(1)<br>95.63         |                 |               | MEC Salary Offered(1)<br>95.63 | 1           |             |                    | States(1)    |               | 1             |                                |         |         |
| 95.05                                  |                 |               | 95.65                          | _           |             |                    |              |               | J             |                                |         |         |
| MEC Hourly Offered(2)                  |                 |               | MEC Salary Offered(2)          |             |             |                    | States(2)    |               |               |                                |         |         |
| 0                                      |                 |               | 0                              | 1           |             |                    |              |               | ]             |                                |         |         |
|                                        |                 |               |                                |             |             |                    | <u> </u>     |               | ,             |                                |         |         |
| Please select the companies you will r | eport of for 20 | 22            |                                |             |             |                    |              |               |               |                                |         |         |
| Company                                | Include         | Exclude       | Company                        | Include     | Exclude     | Company            |              | Include       | Exclude       | Company                        | Include | Exclude |
| SDI of Blue Ridge Boulevard LLC        | ۲               | 0             | SDI of Boonville LLC           | •           | 0           | SDI of Brookfiel   | d LLC        | ۲             | 0             | SDI of Independence Avenue LLC | ۲       | 0       |
| SDI of Leavenworth Road LLC            | ۲               | 0             | SDI of Macon                   | ۲           | 0           | SDI of State Ave   | nue LLC      | ۲             | 0             | SDI of Windsor LLC             | ۲       | 0       |
| Sonic of Savannah LLC                  |                 | 0             | Sonic of Trenton LLC           |             | 0           |                    |              |               |               |                                |         |         |

|                                                                                                    | Aggregated A | er oroup(s    |                                                   |          |                      |                                                               |              |               |                                           |         |         |
|----------------------------------------------------------------------------------------------------|--------------|---------------|---------------------------------------------------|----------|----------------------|---------------------------------------------------------------|--------------|---------------|-------------------------------------------|---------|---------|
|                                                                                                    |              |               |                                                   |          |                      |                                                               |              |               |                                           |         |         |
|                                                                                                    |              |               |                                                   | Please s | elect the co         | mpanies in each ALE Group                                     |              |               |                                           |         |         |
|                                                                                                    |              |               |                                                   |          |                      |                                                               |              |               |                                           |         |         |
| Group Name                                                                                                    |              |               |                                                   |          |                      |                                                               |              |               |                                           |         |         |
| Control Group # 1                                                                                                    |              |               |                                                   |          |                      |                                                               |              |               |                                           |         |         |
| Company                                                                                                    | Include      | Exclude       | Company                                           | Include  | Exclude              | Company                                                       | Include      | Exclude       | Company                                   | Include | Exclude |
| SDI of Blue Ridge Boulevard LLC                                                                                                    | 0            | ۲             | SDI of Boonville LLC                              | ۲        | 0                    | SDI of Brookfield LLC                                         | 0            | ۲             | SDI of Independence Avenue LLC            | 0       | ۲       |
|                                                                                                    |              | -             |                                                   |          | 0                    | SDI of State Avenue LLC                                       | 0            | 0             | SDI of Windsor LLC                        | ۲       | 0       |
| DI of Leavenworth Road LLC                                                                                                    | 0            | ۲             | SDI of Macon                                      | ۲        | 0                    | SDI of State Avenue LLC                                       |              |               | SDI OF WINdSOF LLC                        |         |         |
|                                                                                                    | 0            | •             | SDI of Macon<br>Sonic of Trenton LLC              | •        | •                    | SDI of State Avenue LLC                                       |              |               | SDI OF WINDSOF LLC                        |         |         |
|                                                                                                    |              |               |                                                   |          |                      | SDI of State Avenue LLC                                       |              |               | SDI OF WINDSOF LLC                        |         |         |
|                                                                                                    |              |               |                                                   | 0        |                      |                                                               |              |               | SDI OF WINDSOF LLC                        |         |         |
|                                                                                                    |              |               |                                                   | 0        |                      | mpanies in each ALE Group                                     |              |               |                                           |         |         |
| Sonic of Savannah LLC                                                                                                    |              |               |                                                   | 0        |                      |                                                               |              |               |                                           |         |         |
| Sonic of Savannah LLC<br>Group Name                                                                                                    |              |               |                                                   | 0        |                      |                                                               |              |               |                                           |         |         |
| Fonic of Savannah LLC<br>Group Name<br>Control Group # 2                                                                                                    |              |               |                                                   | 0        |                      |                                                               | Include      | Exclude       | Company                                   | Include | Exclude |
| Gonic of Savannah LLC<br>Group Name<br>Control Group # 2                                                                                                    | 0            |               | Sonic of Trenton LLC                              | Please s | elect the co         | mpanies in each ALE Group                                     |              |               |                                           |         |         |
| Sonic of Savannah LLC<br>Group Name<br>Control Group # 2<br>Company<br>SDI of Blue Ridge Boulevard LLC                                                                                        | Include      | Exclude       | Sonic of Trenton LLC                              | Please s | elect the co         | mpanies in each ALE Group<br>Company                          | Include      | Exclude       | Company                                   | Include | Exclude |
| SDI of Leavenworth Road LLC<br>Sonic of Savannah LLC<br>Group Name<br>Control Group # 2<br>Company<br>SDI of Blue Ridge Boulevard LLC<br>SDI of Leavenworth Road LLC<br>Sonic of Savannah LLC | Include<br>O | Exclude     i | Sonic of Trenton LLC Company SDI of Boonville LLC | Please s | elect the co Exclude | mpanies in each ALE Group<br>Company<br>SDI of Brookfield LLC | Include<br>O | Exclude<br>() | Company<br>SDI of Independence Avenue LLC | Include | Exclude |

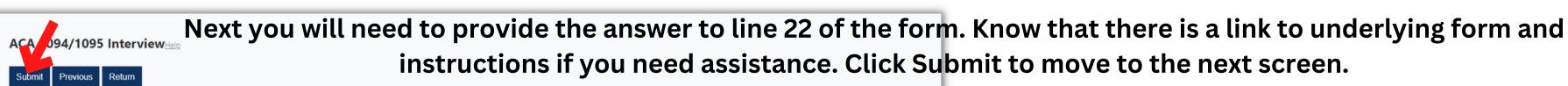

| Click for complete instructions         Click for complete instructions         Click for complete instructions         Click for complete instructions         Click for complete instructions         Click for complete instructions         Click for complete instructions         Click for complete instructions         Click for complete instructions         Click for complete instructions         Click for complete instructions         Click for complete instructions         Click for complete instructions         Contact Phone       Self Funded?         Contact Phone       Self Funded?         MEC Salary Offered(1)       States(1)         States(1)         Self Funded?         MEC Salary Offered(2)       States(2)         States(2)         Self Funded?         MEC Salary Offered(2)       States(2)         Self Funded?         MEC Salary Offered(2)       States(2)         Self Funded?         Self Funded?                                                                                                    | Processing Year: 2022                   |                |              | The f                  | ollowing da | ta will be u | used to help create your 10 | 94-C forms       |                |                                |         |         |
|----------------------------------------------------------------------------------------------------|-----------------------------------------|----------------|--------------|------------------------|-------------|--------------|-----------------------------|------------------|----------------|--------------------------------|---------|---------|
| Include       Check here if benefits are Self Funded         MEC Salary Offered(1)       MEC Salary Offered(1)       States(1)         95.63       States(1)       States(1)         95.63       States(1)         MEC Salary Offered(2)       States(2)         MEC Salary Offered(2)       States(2)         O       States(2)         States(2)       States(2)         States(2)       States(2)         O       States(2)         States(2)       States(2)         States(2)       States(2)         States(2)       States(2)         States(2)       States(2)         States(2)       States(2)         States(2)       States(2)         States(2)       States(2)         States(2)       States(2)         States(2)       States(2)         States(2)       States(2)       States(2)                                                                                                    |                                         |                |              |                        |             | Click for c  | omplete instructions        |                  |                |                                |         |         |
| Contact Phone       Self Funded?         Contact Phone       Chock here if benefits are Self Funded         MEC Mourly Offered(1)       MEC Salary Offered(1)       States(1)         95.63       95.63         MEC Hourly Offered(2)       MEC Salary Offered(2)       States(2)         MEC Hourly Offered(2)       MEC Salary Offered(2)       States(2)         Please select the companies you will report of for 2022       States(2)         Company       Include       Exclude       Company       Include       Exclude       Company         SDI of Blue Ridge Boulevard LLC       SDI of Boonville LLC       SDI of Boonville LLC       SDI of SDI of State Avenue LLC       SDI of SDI of State Avenue LLC       SDI of Windsor LLC       Include       SDI of SDI of State Avenue LLC       SDI of Windsor LLC       Include       SDI of SDI of State Avenue LLC       Include       SDI of Windsor LLC       Include       SDI of SDI of State Avenue LLC       Include       SDI of Windsor LLC       Include       SDI of SDI of State Avenue LLC       Include       SDI of Windsor LLC       Include       Include       Include       Include       Include       Include       Include       Include       Include       Include       Include       Include       Include       Include       Include       Include       Include       Include <td></td> <td></td> <td></td> <td></td> <td></td> <td></td> <td></td> <td></td> <td></td> <td></td> <td></td> <td></td>                                                                                                    |                                         |                |              |                        |             |              |                             |                  |                |                                |         |         |
| Include       Check here if benefits are Self Funded         MEC Salary Offered(1)       MEC Salary Offered(1)       States(1)         95.63       States(1)       States(1)         95.63       States(1)         MEC Salary Offered(2)       States(2)         MEC Salary Offered(2)       States(2)         O       States(2)         States(2)       States(2)         States(2)       States(2)         O       States(2)         States(2)       States(2)         States(2)       States(2)         States(2)       States(2)         States(2)       States(2)         States(2)       States(2)         States(2)       States(2)         Company       Include       States(2)         SDI of Blue Ridge Boulevard LLC       SDI of Boonville LLC       SDI of Blue Ridge Boulevard LLC       SDI of SDI of SDI of SDI of SDI of SDI of SDI of SDI of SDI of SDI of SDI of SDI of SDI of SDI of                                                                                                    | Please enter contact information or lea | ve blank to u  | se contact s | etup with each company |             |              |                             |                  |                |                                |         |         |
| MEC Hourly Offered(1)       MEC Salary Offered(1)       States(1)         95.63       95.63       95.63         MEC Hourly Offered(2)       MEC Salary Offered(2)       States(2)         MEC Hourly Offered(2)       0       0         MEC Hourly Offered(2)       MEC Salary Offered(2)       States(2)         MEC Hourly Offered(2)       0       0         MEC Hourly Offered(2)       MEC Salary Offered(2)       States(2)         MEC Hourly Offered(2)       0       0         MEC Hourly Offered(2)       MEC Salary Offered(2)       States(2)         MEC Hourly Offered(2)       0       0         MEC Hourly Offered(2)       MEC Salary Offered(2)       States(2)         MEC Hourly Offered(2)       MEC Salary Offered(2)       States(2)         MEC Hourly Offered(2)       MEC Salary Offered(2)       States(2)         MEC Hourly Offered(2)       MEC Salary Offered(2)       States(2)         MEC Hourly Offered(2)       MEC Salary Offered(2)       States(2)         MEC Hourly Offered(2)       MEC Salary Offered(2)       States(2)         Gompany       Include Exclude Company       Include Exclude Company         SDI of Blue Ridge Boulevard LLC       SDI of Boonville LLC       SDI of State Avenue LLC       SDI of Windsor LLC <t< td=""><td>Contact Name</td><td></td><td></td><td>Contact Phone</td><td></td><td></td><td>Self Fund</td><td>led?</td><td></td><td></td><td></td><td></td></t<>                                                                                                    | Contact Name                            |                |              | Contact Phone          |             |              | Self Fund                   | led?             |                |                                |         |         |
| 95.63 95.63 MEC Salary Offered(2) MEC Salary Offered(2) 0 MEC Salary Offered(2) 0 Other Salary Offered(2) 0 Other Salary Offered(2) 0 Other Salary Offered(2) 0 Other Salary Offered(2) 0 Other Salary Offered(2) 0 Other Salary Offered(2) 0 Other Salary Offered(2) 0 Other Salary Offered(2) Other Salary Offered(2) Other  |                                         |                |              |                        | ]           |              | Chec                        | k here if benefi | its are Self F | unded                          |         |         |
| 95.63 95.63 MEC Salary Offered(2) MEC Salary Offered(2) 0 MEC Salary Offered(2) 0 Other Salary Offered(2) 0 Other Salary Offered(2) 0 Other Salary Offered(2) 0 Other Salary Offered(2) 0 Other Salary Offered(2) 0 Other Salary Offered(2) 0 Other Salary Offered(2) 0 Other Salary Offered(2) Other Salary Offered(2) Other  |                                         |                |              |                        |             |              |                             |                  |                |                                |         |         |
| MEC Salary Offered(2) MEC Salary Offered(2) MEC Salary Offered(2) States(2)                                                                                                    | MEC Hourly Offered(1)                   |                |              | MEC Salary Offered(1)  |             |              | States(1)                   |                  |                |                                |         |         |
| 0       0       0       0       0       0       0       0       0       0       0       0       0       0       0       0       0       0       0       0       0       0       0       0       0       0       0       0       0       0       0       0       0       0       0       0       0       0       0       0       0       0       0       0       0       0       0       0       0       0       0       0       0       0       0       0       0       0       0       0       0       0       0       0       0       0       0       0       0       0       0       0       0       0       0       0       0       0       0       0       0       0       0       0       0       0       0       0       0       0       0       0       0       0       0       0       0       0       0       0       0       0       0       0       0       0       0       0       0       0       0       0       0       0       0       0       0       0       0                                                                                                          | 95.63                                   |                |              | 95.63                  |             |              |                             |                  |                |                                |         |         |
| 0       0       0       0       0       0       0       0       0       0       0       0       0       0       0       0       0       0       0       0       0       0       0       0       0       0       0       0       0       0       0       0       0       0       0       0       0       0       0       0       0       0       0       0       0       0       0       0       0       0       0       0       0       0       0       0       0       0       0       0       0       0       0       0       0       0       0       0       0       0       0       0       0       0       0       0       0       0       0       0       0       0       0       0       0       0       0       0       0       0       0       0       0       0       0       0       0       0       0       0       0       0       0       0       0       0       0       0       0       0       0       0       0       0       0       0       0       0       0                                                                                                          |                                         |                |              |                        |             |              |                             |                  |                |                                |         |         |
| Please select the companies you will report of for 2022<br>Company Include Exclude Company Include Exclude Company Include Exclude Company Include Exclude Company Include Exclude SDI of Boonville LLC<br>SDI of Blue Ridge Boulevard LLC<br>SDI of Leavenworth Road LLC<br>SDI of Macon                                                                                                    | VEC Hourly Offered(2)                   |                |              | MEC Salary Offered(2)  |             |              | States(2)                   |                  |                |                                |         |         |
| Company       Include       Exclude       Company       Include       Exclude       Exclude       Company       Include       Exclude       Company       Include       Exclude       Company       Include       Exclude       Company       Include       Exclude       Company       Include       Exclude       Company       Include       Exclude       Company       Include       Exclude       Company       Include       Exclude       Company       Include       Exclude       Company       Include       Exclude       Company       Include       Exclude       Company       Include       Exclude       Company       Include       Exclude       Company       Include       Exclude                                                                                                    | 0                                       |                |              | 0                      |             |              |                             |                  |                |                                |         |         |
| Company       Include       Exclude       Company       Include       Exclude       Company       Include       Exclude       Company       Include       Exclude       Company       Include       Exclude       Company       Include       Exclude       Company       Include       Exclude       Company       Include       Exclude       Company       Include       Exclude       Company       Include       Exclude       Company       Include       Exclude       Company       Include       Exclude       Exclude       Company       Include       Exclude       Company       Include       Exclude                                                                                                    |                                         |                |              |                        |             |              |                             |                  |                |                                |         |         |
| SDI of Blue Ridge Boulevard LLC       Image: SDI of Boonville LLC       Image: SDI of Boonville LLC       Image: SDI of Boonville LLC       Image: SDI of Boonville LLC       Image: SDI of Boonville LLC       Image: SDI of Boonville LLC       Image: SDI of Boonville LLC       Image: SDI of Boonville LLC       Image: SDI of Boonville LLC       Image: SDI of Boonville LLC       Image: SDI of Boonville LLC       Image: SDI of Boonville LLC       Image: SDI of SDI of Boonville LLC       Image: SDI of SDI of Boonville LLC       Image: SDI of SDI of S                                                                                                    | Please select the companies you will re | port of for 20 | 22           |                        |             |              |                             |                  |                |                                |         |         |
| SDI of Leavenworth Road LLC  SDI of Macon SDI of Macon SDI of State Avenue LLC SDI of State Avenue LLC SDI of Windsor LLC SDI of Windsor LLC                                                                                                    | Company                                 | Include        | Exclude      | Company                | Include     | Exclude      | Company                     | Include          | Exclude        | Company                        | Include | Exclude |
|                                                                                                    | SDI of Blue Ridge Boulevard LLC         | ۲              | 0            | SDI of Boonville LLC   | ۲           | 0            | SDI of Brookfield LLC       | ۲                | 0              | SDI of Independence Avenue LLC | ۲       | 0       |
| Sonic of Savannah LLC   Sonic of Trenton LLC  Sonic of Trenton LLC | SDI of Leavenworth Road LLC             | ۲              | 0            | SDI of Macon           | ۲           | 0            | SDI of State Avenue LLC     | ۲                | 0              | SDI of Windsor LLC             | ۲       | 0       |
|                                                                                                    | Sonic of Savannah LLC                   | ۲              | 0            | Sonic of Trenton LLC   | ۲           | 0            |                             |                  |                |                                |         |         |
|                                                                                                    |                                         |                | 1            |                        |             | 1            |                             |                  |                |                                |         |         |

| ou have indicated you are filing 2 A     | ggregated A     | LE Group(s | )                    |         |         |                         |         |         |                                |         |         |
|------------------------------------------|-----------------|------------|----------------------|---------|---------|-------------------------|---------|---------|--------------------------------|---------|---------|
| Group Name                               |                 |            |                      |         |         |                         |         |         |                                |         |         |
| Control Group # 1                        |                 |            |                      |         |         |                         |         |         |                                |         |         |
| Company                                  | Include         | Exclude    | Company              | Include | Exclude | Company                 | Include | Exclude | Company                        | Include | Exclude |
| SDI of Blue Ridge Boulevard LLC          | 0               | ۲          | SDI of Boonville LLC | ۲       | 0       | SDI of Brookfield LLC   | 0       | •       | SDI of Independence Avenue LLC | 0       | •       |
| SDI of Leavenworth Road LLC              | 0               | ۲          | SDI of Macon         | ۲       | 0       | SDI of State Avenue LLC | 0       | ۲       | SDI of Windsor LLC             | ۲       | 0       |
| Sonic of Savannah LLC                    | 0               | ۲          | Sonic of Trenton LLC | 0       | ۲       |                         |         |         |                                |         |         |
| Group Name Control Group # 2             |                 |            |                      |         |         |                         |         |         |                                |         |         |
| Company                                  | Include         | Exclude    | Company              | Include | Exclude | Company                 | Include | Exclude | Company                        | Include | Exclude |
| DI of Blue Ridge Boulevard LLC           | 0               | ۲          | SDI of Boonville LLC | 0       | ۲       | SDI of Brookfield LLC   | 0       | •       | SDI of Independence Avenue LLC | 0       | ۲       |
| DI of Leavenworth Road LLC               | 0               |            | SDI of Macon         | 0       |         | SDI of State Avenue LLC | 0       | •       | SDI of Windsor LLC             | 0       | •       |
| Sonic of Savannah LLC                    | 0               | ۲          | Sonic of Trenton LLC | 0       | ۲       |                         |         |         |                                |         |         |
|                                          |                 |            |                      |         |         |                         |         |         |                                |         |         |
|                                          |                 |            |                      |         |         |                         |         |         |                                |         |         |
| 2. Certifications of Eligibility (select | t all that appl | ly):       |                      |         |         |                         |         |         |                                |         |         |

| xclude | Company                 | Include | Exclude | Company                        | Include | Exclude |  |
|--------|-------------------------|---------|---------|--------------------------------|---------|---------|--|
|        | SDI of Brookfield LLC   | 0       |         | SDI of Independence Avenue LLC | 0       | •       |  |
|        | SDI of State Avenue LLC | 0       | •       | SDI of Windsor LLC             | 0       | •       |  |
|        |                         |         |         |                                |         |         |  |
|        |                         |         |         |                                |         |         |  |

Now, you will provide Eight with your Offer of Coverage Code(Line 14) and your Safe Harbor Relief Code(Line 16). Again, a link is provided to the actual form instructions. This portion of the process will probably require some input from your benefit provider, and/or ACA attorney. Enter this code combination in either the "All" column or the months that apply to this reporting year for your company.

| he tollowing                                                                                                    | information will u                                                                                                    | sed to help com                                                                                                    | plete the 2022 Form                                             | n 1095-C tha | at will be issued to yo               | our employees.     |                     |                   |                    |                   |                  |                   |
|----------------------------------------------------------------------------------------------------|----------------------------------------------------------------------------------------------------|----------------------------------------------------------------------------------------------------|-----------------------------------------------------------------|--------------|---------------------------------------|--------------------|---------------------|-------------------|--------------------|-------------------|------------------|-------------------|
| ease select ti<br>e ALL dropd                                                                                                    |                                                                                                    | nonth that would                                                                                                    | d apply to most/all                                             | of your emp  | bloyees if her/she qua                | alified for covera | ge in that particul | ate month. If yo  | u would select the | same code for all | 12 months just : | select the code u |
|                                                                                                    | Jan                                                                                                    | Feb                                                                                                    | Mar                                                             | Apr          | May                                   | Jun                | Jul                 | Aug               | Sep                | Oct               | Nov              | Dec               |
| 1E 🗸                                                                                                    | <b>v</b>                                                                                                    | ×                                                                                                    | <b>v</b>                                                        | · · · ·      | • • • • • • • • • • • • • • • • • • • | <b>v</b>           | <b>v</b>            | · · · · ·         | <b>v</b>           | <b>•</b>          | ~                | <b>v</b>          |
| D-Offer to E<br>E-MV offere<br>F-MEC that i                                                                                                    | E + Dependent (no<br>E + Spouse (non d<br>d to EE, at least M<br>is not MV offered                                                                                                    | ependent)<br>EC offered to spo<br>to employee                                                                                                    |                                                                 |              |                                       |                    |                     |                   |                    |                   |                  |                   |
| D-Offer to E<br>E-MV offere<br>F-MEC that i<br>G-Self-funde<br>H-No offer o<br>J-MEC Offer                                                                 | E + Spouse (non d<br>d to EE, at least M                                                                                                    | ependent)<br>EC offered to spo<br>to employee<br>time EE and non<br>-time employee<br>onditionally) not                                                      | -employees<br>dependents                                        |              |                                       |                    |                     |                   |                    |                   |                  |                   |
| D-Offer to E<br>E-MV offere<br>F-MEC that i<br>G-Self-funde<br>H-No offer o<br>J-MEC Offer<br>K-MEC Offer                                                  | E + Spouse (non d<br>id to EE, at least M<br>is not MV offered<br>ed offered to part-<br>of coverage to full<br>to EE + Spouse(co<br>r to EE + Depender<br>(Safe Harbor Relie                       | ependent)<br>EC offered to spo<br>to employee<br>time EE and non<br>-time employee<br>onditionally) not<br>nts(conditionally                                 | -employees<br>dependents<br>() not spouse                       | offered to m | nost/all of your empl                 | oyees. If you wou  | ıld select the same | e code for all 12 | months just select | the code under th | ne ALL dropdown  | n list.           |
| D-Offer to E<br>E-MV offere<br>F-MEC that i<br>G-Self-funde<br>H-No offer o<br>J-MEC Offer<br>K-MEC Offer<br>k-MEC Offer<br>ne 16 Codes(<br>ease select th | E + Spouse (non d<br>id to EE, at least M<br>is not MV offered<br>ed offered to part-<br>of coverage to full<br>to EE + Spouse(co<br>r to EE + Depender<br>(Safe Harbor Relie                       | ependent)<br>EC offered to spo<br>to employee<br>time EE and non<br>-time employee<br>onditionally) not<br>nts(conditionally                                 | -employees<br>dependents<br>() not spouse                       | offered to m | nost/all of your empl<br>May          | oyees. If you wou  | Ild select the same | e code for all 12 | months just select | the code under th | ne ALL dropdown  | n list.<br>Dec    |
| D-Offer to E<br>E-MV offere<br>F-MEC that i<br>G-Self-funde<br>H-No offer o<br>J-MEC Offer<br>K-MEC Offer                                                  | E + Spouse (non d<br>ed to EE, at least M<br>is not MV offered<br>ed offered to part-<br>of coverage to full<br>to EE + Spouse(co<br>r to EE + Depender<br>(Safe Harbor Relie<br>he code for each n | ependent)<br>EC offered to spo<br>to employee<br>time EE and non<br>-time employee<br>onditionally) not<br>nts(conditionally<br>f Codes)<br>nonth that would | -employees<br>dependents<br>) not spouse<br>d apply to benefits |              |                                       |                    |                     | 1                 |                    |                   |                  |                   |

If satisfied with your answers, click the Process Interview button. Or, if you see something that needs to be changed, click on the **Return button.** 

| Processing Year: 2022                 |                  |              | The                            | following d | ata will be r | used to help create you | 1094-C forme        |               |                                |         |       |
|---------------------------------------|------------------|--------------|--------------------------------|-------------|---------------|-------------------------|---------------------|---------------|--------------------------------|---------|-------|
|                                       |                  |              | ····e                          | ronowing a  |               | complete instructions   | 1054-0101113        |               |                                |         |       |
|                                       |                  |              |                                |             |               |                         |                     |               |                                |         |       |
| Please enter contact information or I | eave blank to u  | se contact s |                                |             |               |                         |                     |               |                                |         |       |
| Contact Name                          |                  |              | Contact Phone                  |             |               |                         | unded?              |               |                                |         |       |
|                                       |                  |              |                                |             |               |                         | heck here if benefi | ts are Self F | unded                          |         |       |
| MECHANING MAN                         |                  |              | http://www.                    |             |               |                         | 145                 |               |                                |         |       |
| MEC Hourly Offered(1)                 |                  |              | MEC Salary Offered(1)<br>95.63 |             |               | State                   | 5(1)                |               |                                |         |       |
| 95.63                                 |                  |              | 35.63                          |             |               |                         |                     |               |                                |         |       |
| MEC Hourly Offered(2)                 |                  |              | MEC Salary Offered(2)          |             |               | State                   | :(2)                |               |                                |         |       |
| 0                                     |                  |              | 0                              | _           |               | State                   | (-)                 | 1             |                                |         |       |
|                                       |                  |              |                                |             |               |                         |                     |               |                                |         |       |
| Please select the companies you will  | report of for 20 | 22           |                                |             |               |                         |                     |               |                                |         |       |
| Company                               | Include          | Exclude      | Company                        | Include     | Exclude       | Company                 | Include             | Exclude       | Company                        | Include | Exclu |
| SDI of Blue Ridge Boulevard LLC       | ۲                | 0            | SDI of Boonville LLC           | ۲           | 0             | SDI of Brookfield LLC   | ۲                   | 0             | SDI of Independence Avenue LLC | ۲       | 0     |
| SDI of Leavenworth Road LLC           | ۲                | 0            | SDI of Macon                   | ۲           | 0             | SDI of State Avenue LL  | .C 💿                | 0             | SDI of Windsor LLC             | ۲       | 0     |
|                                       |                  |              | Sonic of Trenton LLC           | ۲           |               |                         |                     |               |                                |         |       |

## To confirm the 1094-C Interview portion of Eight, you will need to check the box confirming your understanding, enter your PIN, and then click on the Confirm Process Interview button.

| 2G       Image: Constraint of the second second secon |                              |
|----------------------------------------------------------------------------------------------------|------------------------------|
| 2F-Safe Harbor Affordable coverage - Form W-2 Method<br>2G-Safe Harbor Affordable coverage - FPL Method<br>2H-Safe Harbor Affordable coverage - Rate of Pay Method                                                                                                    |                              |
| 2F-Safe Harbor Affordable coverage - Form W-2 Method<br>2G-Safe Harbor Affordable coverage - FPL Method<br>2H-Safe Harbor Affordable coverage - Rate of Pay Method                                                                                                    |                              |
| 2G-Safe Harbor Affordable coverage - FPL Method<br>2H-Safe Harbor Affordable coverage - Rate of Pay Method                                                                                                    |                              |
| 2H-Safe Harbor Affordable coverage - Rate of Pay Method                                                                                                    |                              |
|                                                                                                    |                              |
| Slank can only be used with 1H                                                                                                    |                              |
|                                                                                                    |                              |
|                                                                                                    |                              |
|                                                                                                    |                              |
|                                                                                                    | and the second second second |
| I understand that Arc Technologies is not a 2022 Affordable Care Act Information Reporting (AIR) system Transmitter and that my organization must make other arrangements for any r<br>orm 1094-C and associated 2022 Forms 1095-C. Further, I understand that Arc Technologies has not offered to furnish 2022 Forms 1095-C to employees of my organization and that I must                                                                                                    |                              |
| itisfy that requirement.                                                                                                    | ist make other arrangemen    |
|                                                                                                    |                              |
|                                                                                                    |                              |
| n:                                                                                                    |                              |

If you need to change any answers, you can click on the "Edit Interview" button. Once the interview is complete, click the "Turn on Create 1095-C Records" button and send an email to support@login28.com stating that you have completed the interview for 2022. Then we will generate you **1095-C records** 

| ACA 1094/1095 Interview                   | -              |              |                        |            |         |                                          |              |               |               |                                |         |         |
|-------------------------------------------|----------------|--------------|------------------------|------------|---------|------------------------------------------|--------------|---------------|---------------|--------------------------------|---------|---------|
| Edit Interview 1094-C Records 1           | 095-C Reco     | ords Co      | prrections Return      |            |         |                                          |              |               |               |                                |         |         |
|                                           |                |              |                        |            |         |                                          |              |               |               |                                |         |         |
|                                           |                |              |                        |            |         |                                          |              |               |               |                                |         |         |
| Processing Year: 2022                     |                |              |                        |            |         |                                          |              |               |               |                                |         |         |
|                                           |                |              | The fo                 | llowing da |         | ised to help creat<br>omplete instructio |              | C forms       |               |                                |         |         |
|                                           |                |              |                        |            |         |                                          |              |               |               |                                |         |         |
| Please enter contact information or leave | e blank to us  | e contact se | etup with each company | *          | **THE   | REARE L                                  | INKS TO      | <b>O THE</b>  | IRS IN        | NSTRUCTIONS AVAIL              | ABLE**  |         |
| Contact Name                              |                |              | Contact Phone          |            |         |                                          | Self Funded? |               |               |                                |         |         |
|                                           |                |              |                        |            |         |                                          | Check he     | re if benefit | ts are Self F | unded                          |         |         |
|                                           |                |              |                        |            |         |                                          |              |               |               |                                |         |         |
| MEC Hourly Offered(1)                     |                |              | MEC Salary Offered(1)  |            |         |                                          | States(1)    |               | <u></u>       |                                |         |         |
| 95.63                                     |                |              | 95.63                  |            |         |                                          |              |               |               |                                |         |         |
| MEC Hourly Offered(2)                     |                |              | MEC Salary Offered(2)  |            |         |                                          | States(2)    |               |               |                                |         |         |
|                                           |                |              |                        |            |         |                                          |              |               | ]             |                                |         |         |
|                                           |                |              |                        |            |         |                                          | ι            |               | J             |                                |         |         |
| Please select the companies you will repo | ort of for 202 | 22           |                        |            |         |                                          |              |               |               |                                |         |         |
| Company                                   | Include        | Exclude      | Company                | Include    | Exclude | Company                                  |              | Include       | Exclude       | Company                        | Include | Exclude |
| SDI of Blue Ridge Boulevard LLC           |                | 0            | SDI of Boonville LLC   | •          | 0       | SDI of Brookfield                        | LLC          | •             | 0             | SDI of Independence Avenue LLC | •       | 0       |
| SDI of Leavenworth Road LLC               | ۲              | 0            | SDI of Macon           | ۲          | 0       | SDI of State Ave                         | nue LLC      | ۲             | 0             | SDI of Windsor LLC             | ۲       | 0       |
| Sonic of Savannah LLC                     |                | 0            | Sonic of Trenton LLC   | ۲          | 0       |                                          |              |               |               |                                |         |         |
|                                           |                |              |                        |            |         |                                          |              |               |               |                                |         |         |

Once the 1095s are generated, click "1095-C Records". This screen allows you to list your 1095-C records. There are options for filtering results by company or location. Once you click list, you will see the 1095-s listed by employee as pictured below. Possible errors will be highlighted in red. Click the employee's name to open their 1095 for any necessary corrections.

| 095-C Record List <sub>Help</sub> |                         |            |              |                     |                        |        |        |        |                  |        |        |        |         |                          |        |        |        |        |  |  |  |
|-----------------------------------|-------------------------|------------|--------------|---------------------|------------------------|--------|--------|--------|------------------|--------|--------|--------|---------|--------------------------|--------|--------|--------|--------|--|--|--|
| List Add Return                   |                         |            |              |                     |                        |        |        |        |                  |        |        |        |         |                          |        |        |        |        |  |  |  |
| Select Employer                   | Location                |            |              | Employee Last Name  | e                      |        |        | Emplo  | yee Ssn          | (1095) |        |        | Employe | e Level                  |        |        |        |        |  |  |  |
| Select   Benefit Enrollments Only | Records not created     |            |              | Possible Problems O | Possible Problems Only |        |        |        | No hours in 2022 |        |        |        |         | Show only 1095s with red |        |        |        |        |  |  |  |
| Pdf Creation Date(Begin)          |                         |            |              | Pdf Creation Date(E | nd)                    |        |        |        |                  |        |        |        | Sort:   | Name                     | ~      |        |        |        |  |  |  |
| Employee                          | Location                | Create Pdf | Print<br>Pdf |                     |                        | All    | Jan    | Feb    | Mar              | Apr    | May    | Jun    | Jul     | Aug                      | Sep    | Oct    | Nov    | Dec    |  |  |  |
|                                   | 1595 - Albemarle        | Create     |              |                     | Line<br>14             | 1E     |        |        |                  |        |        |        |         |                          |        |        |        |        |  |  |  |
|                                   | BONASM                  |            |              |                     | Line<br>15             | 105.52 |        |        |                  |        |        |        |         |                          |        |        |        |        |  |  |  |
| albemarle, NC 28001               | 18 hourly               |            |              |                     | Line<br>16             | 2H     |        |        |                  |        |        |        |         |                          |        |        |        |        |  |  |  |
| 2.                                | 5241 - Concord<br>Mills | Create     |              |                     | Line<br>14             |        | 1E     | 1E     | 1E               | 1E     | 1E     | 1E     | 1E      | 1E                       | 1E     | 1E     | 1E     | 1E     |  |  |  |
|                                   | соок                    |            |              |                     | Line<br>15             |        | 105.52 | 105.52 | 105.52           | 105.52 | 105.52 | 105.52 | 105.52  | 105.52                   | 105.52 | 105.52 | 105.52 | 124.93 |  |  |  |
| Charlotte, NC 28256               | 10.25 hourly            |            |              |                     | Line<br>16             |        | 2H     | 2H     | 2H               | 2H     | 2H     | 2H     | 2H      | 2H                       | 2H     | 2H     | 2H     | 2C     |  |  |  |
| 3. <u>n</u>                       | 5241 - Concord<br>Mills | Create     |              |                     | Line<br>14             | 1E     |        |        |                  |        |        |        |         |                          |        |        |        |        |  |  |  |
| w                                 | BONASM                  |            |              |                     | Line<br>15             | 105.52 |        |        |                  |        |        |        |         |                          |        |        |        |        |  |  |  |
| concord, NC 28025                 | 15 hourly               |            |              |                     | Line<br>16             | 2Н     |        |        |                  |        |        |        |         |                          |        |        |        |        |  |  |  |
|                                   |                         | Croata     |              |                     | Lino                   |        |        |        |                  |        |        |        |         |                          |        |        |        |        |  |  |  |

### This screen allows you to make any corrections necessary for that employee's 1095.

| Edit 1095-C Record |                                         |                                     |            |          |            |
|--------------------|-----------------------------------------|-------------------------------------|------------|----------|------------|
|                    |                                         |                                     |            |          |            |
| Company 🔽 🗸        | Change Company Corrected Text           | CORRECTED VOID                      |            |          |            |
| Name               |                                         | Ssn                                 |            |          |            |
|                    |                                         |                                     |            |          |            |
| Address            |                                         |                                     |            |          |            |
|                    |                                         |                                     |            |          |            |
| City               | State                                   | Zip                                 |            |          |            |
| albemarle          | NC                                      | 28001                               |            |          |            |
| Part II            | Employee's Age on January 1             | Plan Start Month(enter 2-digit numb | er         |          |            |
|                    | 22                                      | 12                                  |            |          |            |
|                    |                                         |                                     |            |          |            |
| All Jan F          | eb Mar Apr                              | May Jun                             | Jul Aug    | Sep Oct  | Nov Dec    |
| Line 14 1E 🗸 🔽     | ✓ ✓ ✓                                   | ✓ ✓                                 | <b>▼ ▼</b> | <b>~</b> | <b>▼ ▼</b> |
| Line 15 105.52     |                                         |                                     |            |          |            |
|                    |                                         |                                     |            |          |            |
| Line 16 2H 🗸 🔽     | <ul><li>✓</li><li>✓</li><li>✓</li></ul> |                                     |            | <b>~</b> | ▼ ▼        |
|                    |                                         |                                     |            |          |            |
|                    |                                         |                                     |            |          |            |

These are the most commonly used code combinations for someone that answered 1A for the offer of coverage code(Line 14) and 2G for the Safe Harbor Relief Code(Line 16) in the ACA interview.

1A/2B - Enrolled, worked only partial month 1A/2C - Enrolled 1A/2G - Offered, declined coverage 1H/2A - Didn't work any that month 1H/2B - Measuring, working only partial month 1H/2D - Measuring 1H/2G - Problem, should have been offered coverage

1E/2B - Enrolled, worked only partial month 1E/2C - Enrolled 1E/2H - Offered, declined coverage 1H/2A - Didn't work any that month 1H/2B - Measuring, working only partial month 1H/2D - Measuring 1H/2H - Problem, should have been offered coverage

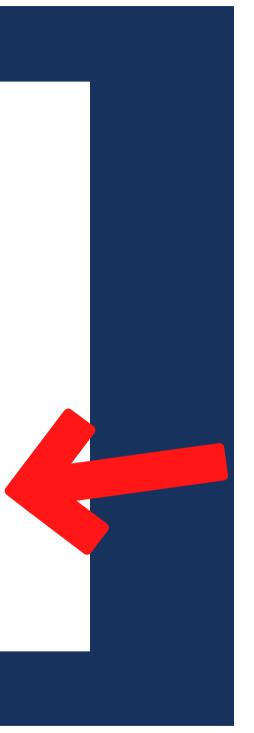

These are the most commonly used code combinations for someone that answered 1E for the offer of coverage code(Line 14) and 2H for the Safe Harbor Relief Code(Line 16) in the ACA interview.

Next, you will need to create pdfs for your 1095-c's First, click on the 1095-C Records Button.

| 123.              | 5864 - Raleigh               | Line<br>14    | 1E        | 1E     | 1E     | 1E     | 1E     | 1E     | 1E     | 1E     | 1E     | 1H | 1H | 1H |
|-------------------|------------------------------|---------------|-----------|--------|--------|--------|--------|--------|--------|--------|--------|----|----|----|
|                   | ASM                          | Line<br>15    | 105.52    | 105.52 | 105.52 | 105.52 | 105.52 | 105.52 | 105.52 | 105.52 | 105.52 |    |    |    |
| Raleigh, NC 27606 | 15 hourly                    | Line<br>16    | 2H        | 2H     | 2H     | 2H     | 2H     | 2H     | 2H     | 2H     | 2B     | 2A | 2A | 2A |
|                   | Create Selected Create All P | rint Selected | Print All | Return | ı      |        |        |        |        |        |        |    |    |    |

Scroll to the bottom of the page and click click "Create All", or "Create Selected" if you only want to create PDFs for a selection of employees.

## You will notice the PDFs have been created, noted in the print PDF column.

| 1 | 095                               | 5-C Record List <sub>Help</sub> |                         |               |                                                  |                      |            |        |        |        |     |
|---|-----------------------------------|---------------------------------|-------------------------|---------------|--------------------------------------------------|----------------------|------------|--------|--------|--------|-----|
|   | List                              | Add Return                      |                         |               |                                                  |                      |            |        |        |        |     |
|   | Selec                             | ct Employer                     | Lo                      | cation        |                                                  | Employee Last Name   |            |        |        | Employ | yee |
|   | Select   Benefit Enrollments Only |                                 | Re                      | cords not     | ∽<br>created                                     | Possible Problems On | ily 🗖      |        | No hou | urs    |     |
|   | Pdf C                             | Creation Date(Begin)            |                         |               |                                                  | Pdf Creation Date(En | d)         |        |        |        |     |
|   |                                   | Employee                        | Location                | Create<br>Pdf | Print Pdf                                        |                      |            | All    | Jan    | Feb    | Ma  |
|   | 1.                                |                                 | 1595 - Albemarle        |               | Print(Created on 01/30/2023)                     |                      | Line<br>14 | 1E     |        |        |     |
|   |                                   |                                 | BONASM                  |               |                                                  |                      | Line<br>15 | 105.52 |        |        |     |
|   |                                   | albemarle, NC 28001             | 18 hourly               |               |                                                  |                      | Line<br>16 | 2H     |        |        |     |
|   | 2.                                |                                 | 5241 - Concord<br>Mills | $\rightarrow$ | <ul> <li>Print(Created on 01/30/2023)</li> </ul> |                      | Line<br>14 |        | 1E     | 1E     | 1E  |
|   |                                   |                                 | соок                    |               |                                                  |                      | Line<br>15 |        | 105.52 | 105.52 | 10  |
|   |                                   | Charlotte, NC 28256             | 10.25 hourly            |               |                                                  |                      | Line<br>16 |        | 2H     | 2H     | 2⊦  |
|   | 3.                                |                                 | 5241 - Concord<br>Mills |               | Print(Created on 01/30/2023)                     |                      | Line<br>14 | 1E     |        |        |     |
|   |                                   |                                 | BONASM                  |               |                                                  |                      | Line<br>15 | 105.52 |        |        |     |
|   |                                   | concord, NC 28025               | 15 hourly               |               |                                                  |                      | Line<br>16 | 2H     |        |        |     |
|   | _                                 |                                 |                         |               |                                                  |                      |            |        |        |        |     |

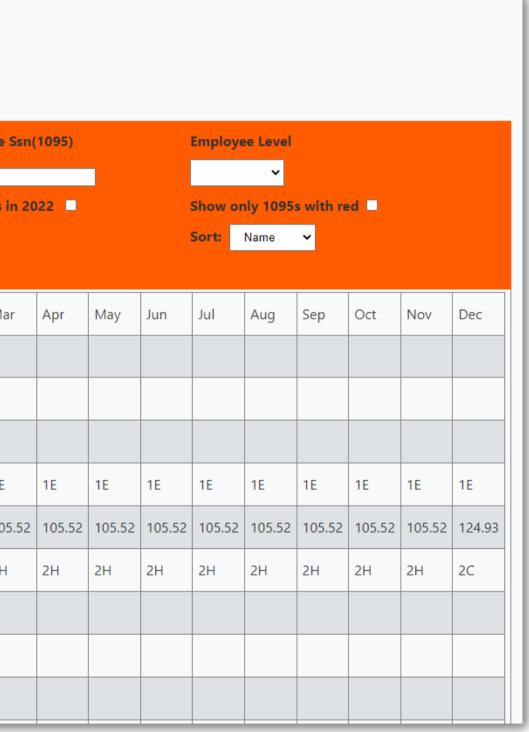

### Now that you are ready to print click "Print All" or "Print Selected" if you only want to print some of the forms listed.

|      |                          |                         | c                                                      | create Selected | Create All P | int Selec  | ed P   | Print All | Returr | 1      |        |        |        |        |        |        |        |        |     |
|------|--------------------------|-------------------------|--------------------------------------------------------|-----------------|--------------|------------|--------|-----------|--------|--------|--------|--------|--------|--------|--------|--------|--------|--------|-----|
|      | Raleigh, NC 27606        | 15 hourly               |                                                        |                 |              | Line<br>16 |        | 2Н        | 2H     | 2Н     | 2H     | 2H     | 2H     | 2H     | 2H     | 2B     | 2A     | 2A     | 2A  |
|      |                          | ASM                     |                                                        |                 |              | Line<br>15 |        | 105.52    | 105.52 | 105.52 | 105.52 | 105.52 | 105.52 | 105.52 | 105.52 | 105.52 |        |        |     |
| 123. |                          | 5864 - Raleigh          | Print(Create<br>01/30/2023)                            | d on            |              | Line<br>14 |        | 1E        | 1E     | 1E     | 1E     | 1E     | 1E     | 1E     | 1E     | 1E     | 1H     | 1H     | 1H  |
|      | mount pleasant, NC 28124 | 2083.33 salary          |                                                        |                 |              | Line<br>16 | 2C     |           |        |        |        |        |        |        |        |        |        |        |     |
|      | ł                        | MANAGER                 |                                                        |                 |              | Line<br>15 | 196.92 |           |        |        |        |        |        |        |        |        |        |        |     |
| 122. |                          | 5241 - Concord<br>Mills | Print(Create<br>01/30/2023)                            | d on            |              | Line<br>14 | 1E     |           |        |        |        |        |        |        |        |        |        |        |     |
|      | concord, NC 28027        | 16.5 hourly             |                                                        |                 |              | Line<br>16 | 2C     |           |        |        |        |        |        |        |        |        |        |        |     |
|      |                          | BONASM                  |                                                        |                 |              | Line<br>15 | 105.52 |           |        |        |        |        |        |        |        |        |        |        |     |
| 121. |                          | 4545 -<br>Harrisburg    | <ul> <li>Print(Create<br/>01/30/2023)</li> </ul>       | d on            |              | Line<br>14 | 1E     |           |        |        |        |        |        |        |        |        |        |        |     |
|      | oxford, NC 27565         | 15 hourly               |                                                        |                 |              | Line<br>16 | 2H     |           |        |        |        |        |        |        |        |        |        |        |     |
|      |                          | BONASM                  |                                                        |                 |              | Line<br>15 | 105.52 |           |        |        |        |        |        |        |        |        |        |        |     |
| 120. |                          | 5539 -<br>Creedmoor     | <ul> <li>Print(Creater</li> <li>01/30/2023)</li> </ul> | d on            |              | Line<br>14 | 1E     |           |        |        |        |        |        |        |        |        |        |        |     |
|      | Oxford, NC 27565         | 13.5 hourly             |                                                        |                 |              | Line<br>16 |        | 2D        | 2D     | 2D     | 2D     | 2D     | 2D     | 2H     | 2H     | 2H     | 2H     | 2H     | 2H  |
|      |                          | ASM                     |                                                        |                 |              | Line<br>15 |        |           |        |        |        |        |        | 105.52 | 105.52 | 105.52 | 105.52 | 105.52 | 105 |
| 119. |                          | 5539 -<br>Creedmoor     | Print(Create<br>01/30/2023)                            | don             |              | Line<br>14 |        | 1H        | 1H     | 1H     | 1H     | 1H     | 1H     | 1E     | 1E     | 1E     | 1E     | 1E     | 1E  |

The PDFs will batch in groups of 20. Click "Print Previous 20" to view and print that group of 20 PDFs. "Print Remaining Forms" will allow you to view and print the remainder.

|     | warrenton, NC 27532   | 14.5 hourly               |                                                         | Line<br>16 |        | 2D     | 2D     | 2D     | 2D     | 2D     | 2D     | 2D     | 2D     | 2D | 2D | 2D     | 2C     |
|-----|-----------------------|---------------------------|---------------------------------------------------------|------------|--------|--------|--------|--------|--------|--------|--------|--------|--------|----|----|--------|--------|
| 19. |                       | Corporate                 | Print(Created on 01/30/2023)                            | Line<br>14 | 1E     |        |        |        |        |        |        |        |        |    |    |        |        |
|     |                       | Corp                      |                                                         | Line<br>15 | 196.92 |        |        |        |        |        |        |        |        |    |    |        |        |
|     | Brentwood, TN 37027   | 1666.67 salary            |                                                         | Line<br>16 | 2H     |        |        |        |        |        |        |        |        |    |    |        |        |
| 20. |                       | 4261 - Boiling<br>Springs | Print(Created on 01/30/2023)<br>Print Previous 20 forms | Line<br>14 |        | 1H     | 1H     | 1H     | 1H     | 1H     | 1H     | 1H     | 1H     | 1H | 1H | 1E     | 1E     |
|     |                       | MANAGER                   | 7                                                       | Line<br>15 |        |        |        |        |        |        |        |        |        |    |    | 196.92 | 196.92 |
|     | Spartanburg, SC 29301 | 2000 salary               |                                                         | Line<br>16 |        | 2A     | 2A     | 2A     | 2A     | 2A     | 2A     | 2A     | 2D     | 2D | 2D | 2Н     | 2H     |
| 21. |                       | 5831 - South<br>Hill      | Print(Created on 01/30/2023)                            | Line<br>14 |        | 1E     | 1E     | 1E     | 1E     | 1E     | 1E     | 1E     | 1E     | 1H | 1H | 1H     | 1H     |
|     |                       | ASM                       |                                                         | Line<br>15 |        | 105.52 | 105.52 | 105.52 | 105.52 | 105.52 | 105.52 | 105.52 | 105.52 |    |    |        |        |
|     | henderson, NC 27537   | 14 hourly                 |                                                         | Line<br>16 |        | 2Н     | 2Н     | 2Н     | 2H     | 2H     | 2Н     | 2H     | 2Н     | 2B | 2A | 2A     | 2A     |
| 22. |                       | 5091 - Shelby             | Print(Created on 01/30/2023)                            | Line<br>14 |        | 1E     | 1E     | 1E     | 1E     | 1H     | 1H     | 1H     | 1H     | 1H | 1H | 1H     | 1H     |

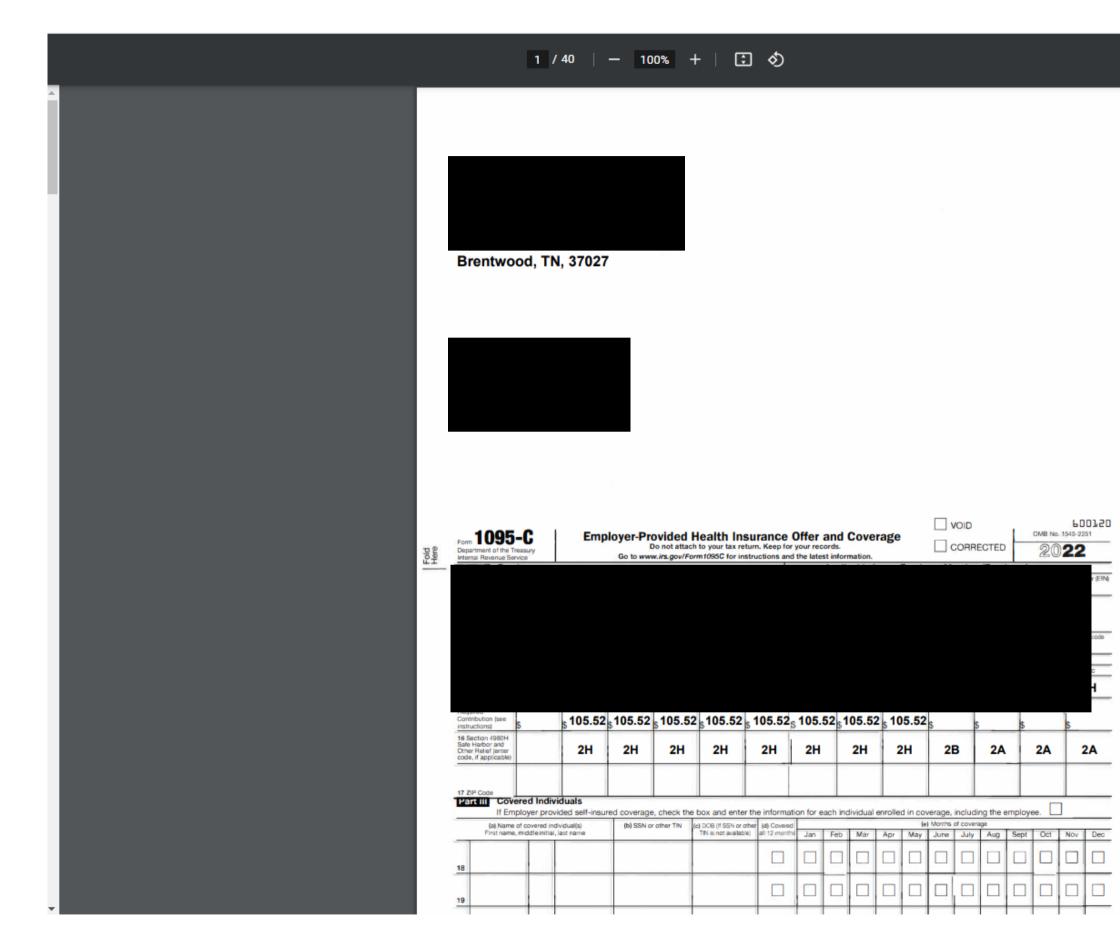

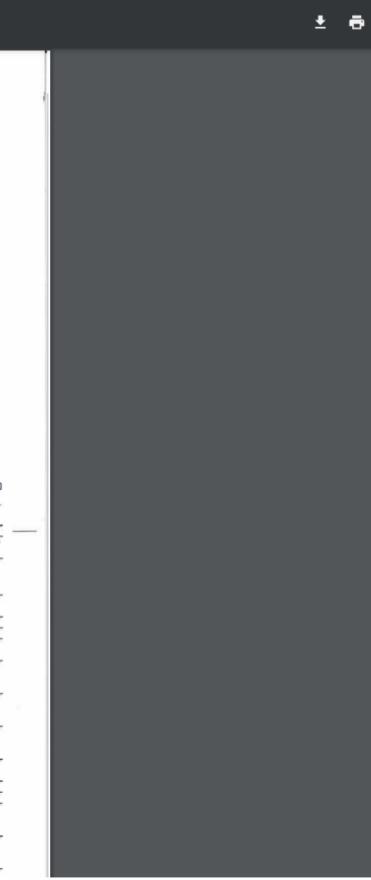